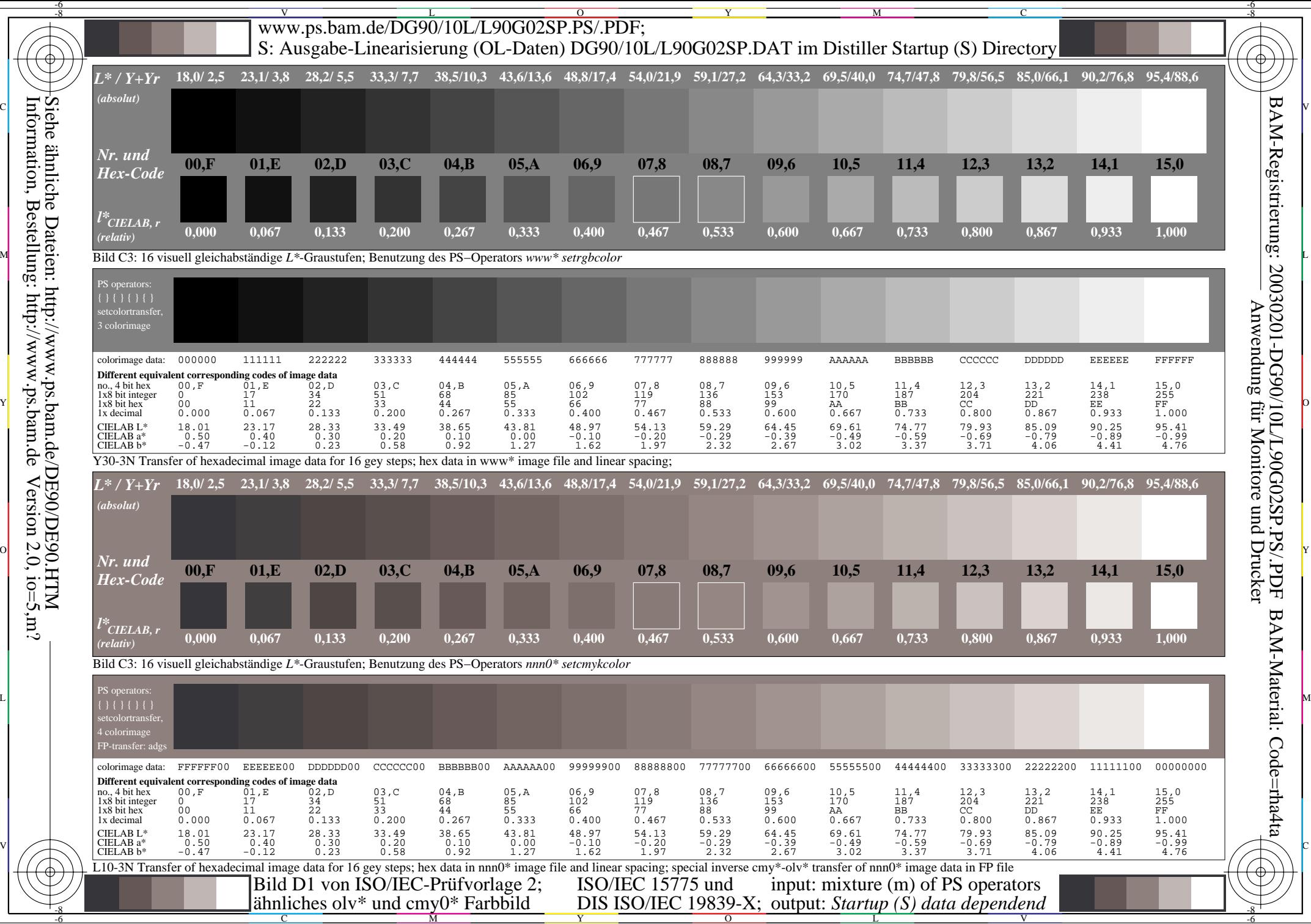

Information, Bestellung: http://www.ps.bam.deVersion  $2.0, \text{io}=5,\text{m}$ ? Siehe ähnliche Dateien: http://www.ps.bam.de/DE90/DE90.HTM